Que valent CF, OF, ZF et SF après les opérations  $2+3$ ,  $4+5$ ,  $12+2$ ,  $4+12$ ,  $9+13$ ,  $12+14$ ,  $5-5$ , 4-7, 13-6, 14-5, 6-13, 5-14, 13-13 et 12-14 sur des nombres codés sur 4 bits.

Rajouter les 6 transistors du bas du schéma. Que vaut la sortie S (en fonction des cinq entrées A, B, C, D et E ?

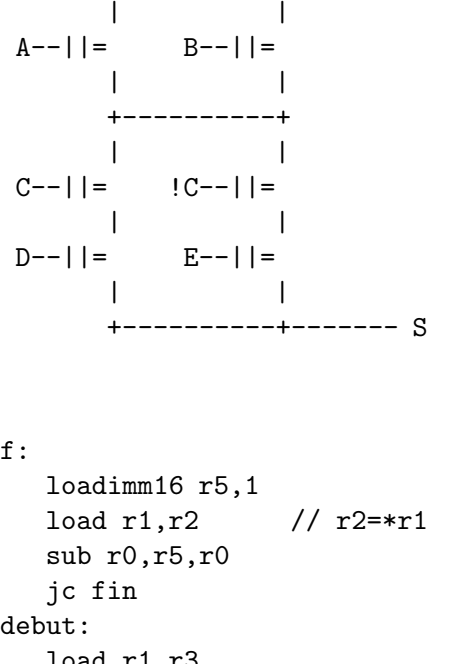

```
load r1,r3
   sub r3,r2,r10
   cmovg r3,r2
   add r1,r5,r1
   sub r0,r5,r0
   jnc debut
fin:
   mov r2,r0
   ret
```
Donner un équivalent simple en C de la fonction f. Que calcule-t-elle ? Que calculerait-elle si on remplaçait cmovg par cmovge ? ou par cmovl ? ou par cmova ? Ecrire une version de f qui n'utilise pas de d´eplacement conditionnel. Cette version est-elle meilleure ou pire ? Pourquoi ?

Compiler la fonction void g(int n, int \*t, int \*u, int \*v) { while(n--) \*v++=\*t<\*u? \*t :\*u, t++, u++; } On pourra utiliser une instruction comme store r1,r2 // \*r1=r2

$$
S = (\bar{A} \vee B) \wedge (\bar{C} \wedge \bar{D} \vee C \wedge \bar{E}).
$$
\n
$$
A--||= B--||= |
$$
\n
$$
C--||= |C--||= |C--||= |
$$
\n
$$
D--||= |C--||= |
$$
\n
$$
D--||= |C--||= |
$$
\n
$$
D--||= |C--||= |
$$
\n
$$
D--||= |C--||= |
$$
\n
$$
D--||= |C--||= |
$$
\n
$$
D--||= |C--||= |
$$
\n
$$
D--||= |C--||= |
$$
\n
$$
D--||= |C--||= |
$$
\n
$$
D--||= |C--||= |
$$
\n
$$
D--||= |C--||= |
$$
\n
$$
D--||= |C--||= |
$$
\n
$$
D--||= |C--||= |
$$
\n
$$
D--||= |C--||= |
$$
\n
$$
D--||= |C--||= |
$$
\n
$$
D--||= |C--||= |
$$
\n
$$
D--||= |C--||= |
$$
\n
$$
D--||= |C--||= |
$$
\n
$$
D--||= |C--||= |
$$
\n
$$
D--||= |C--||= |
$$
\n
$$
D--||= |C--||= |
$$
\n
$$
D--||= |C--||= |
$$
\n
$$
D--||= |C--||= |
$$
\n
$$
D--||= |C--||= |
$$
\n
$$
D--||= |C--||= |
$$
\n
$$
D--||= |C--||= |
$$
\n
$$
D--||= |C--||= |
$$
\n
$$
D--||= |C--||= |
$$
\n
$$
D--||= |
$$
\n
$$
D--||= |
$$
\n
$$
D--||= |
$$
\n
$$
D--||= |
$$
\n
$$
D--||= |
$$
\n
$$
D--||= |
$$
\n
$$
D--||= |
$$
\n
$$
D--||= |
$$
\n
$$
D--||= |
$$

La fonction  $f$  calcule le plus grand des  $n$  éléments du tableau  $t$ .

Si on remplace cmovg par cmovge, on remplace if(\*t>m) m=\*t; par if(\*t>=m) m=\*t;. Les deux font  $\texttt{m=max(m, *t)}$ ;. Cela ne change pas le temps d'exécution ni le résultat de la fonction.

Avec cmov1 on a if (\*t<m) m=\*t; et la fonction calcule le plus petit élément.

Avec cmova la comparaison est non signée. Les n éléments du tableau t sont non signés et la fonction rend le plus grand d'entre eux.

On peut remplacer la ligne cmovg r3, r2 par jng suite; mov r3, r2; suite:. Le programme est plus long et plus lent, car cmovg et mov sont deux intructions rapides qui prennent le même temps, mais jng peut être très lente si la prédiction des branchements est fausse.

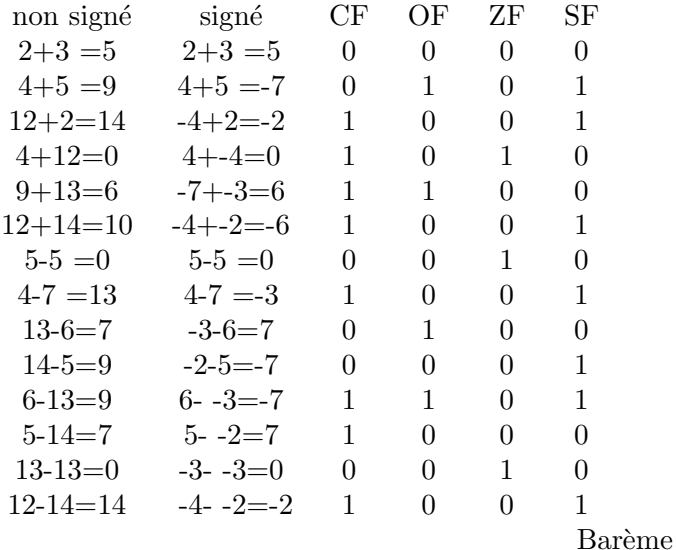

1)  $7pt=14x0.5pt$ 

Chaque opération:  $\pm 1/6 \pm 1/6 \pm 1/12 \pm 1/12$  trongué dans [0, 0.5].

 $2)$  4.5pt

6 transistors commandés par A, B, C,  $\overline{C}$ , D et E : 1pt, -0.5pt par erreur

 $A$  et  $B$  en série: 0.5pt

 $C$  et  $D$  en parallèle: 0.5pt

 $E$  et  $\bar{C}$  en parallèle: 0.5pt

 $CD$  et  $E\bar{C}$  en série: 0.5pt

 $AB$  et  $CDE\bar{C}$  en parallèle: 0.5pt

formule  $S = (\bar{A} \vee \bar{B}) \wedge (\bar{C} \wedge \bar{D} \vee C \wedge \bar{E})$ : 1pt - 0.5pt si not faux, -0.5pt par erreur (littéral, opérateur ou parenthèse)

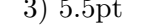

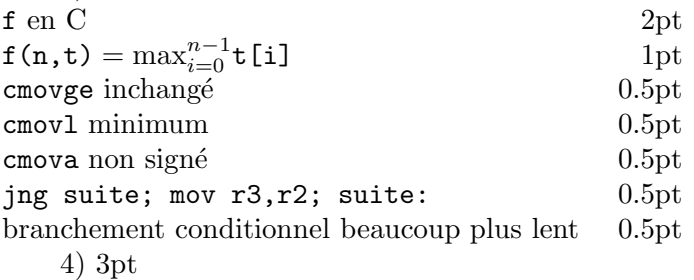

On ne tient pas compte des commentaires. Chaque instruction assembleur fausse ou manquante  $-1/3pt.$